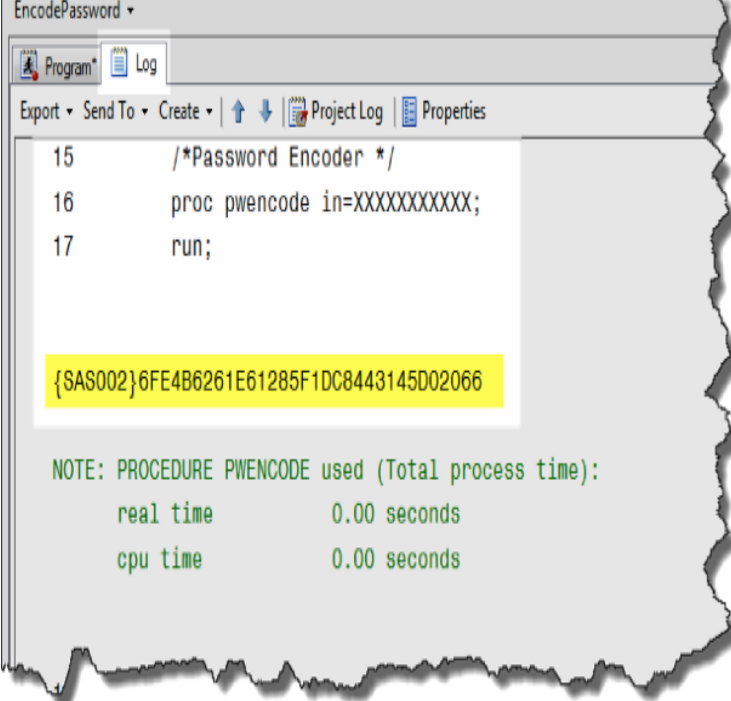

The value for ENCODING= indicates that the SAS data set has a different encoding from the current session encoding. When you read data from a data set, SAS Syntax - Details - Comparisons - Example 1: Creating a SAS. To determine your current SAS session encoding, which is the value assigned to the ENCODING= system option, you can use the OPTIONS procedure or the.Example 1: Using the FILE Statement to Specify an Encoding for Writing to an using an external file, SAS transcodes the data from the session encoding to the .for input (read) processing, if the SAS session encoding and the encoding on the IMS database are incompatible, the data is transcoded to the session encoding.The default encoding for a dataset in SAS is wlatin1. wlatin1 is used in the western world and can only handle ASCII/ANSI characters correctly. UTFYou can use the GETOPTION function in Base SAS: data \_null : val= GETOPTION('encoding'); put val=; run;. On my system this gives the log output.Do You want to change encoding for SAS session? You can specify the ENCODING= system option in a configuration file or at SAS invocation.In SAS9, every dataset should have an encoding property that specifies the charset of the bytes in its character variables. You can manually.Two of these options are ENCODING and LOCALE. These options will help guarantee that if your Japanese counterpart sends you SAS.My coworker was having problem reading in a SAS dataset that he got from the Sponsor. It was a SAS dataset encoded with UTF-8 and other.The Power of SAS National Language Support - Embrace Multilingual Data . ASCII WLatin1/ Latin1: The default encoding of SAS English (WIN7/UNIX).If there is a formats files, the encoding of the formats file must be the same as the encoding of the data file. See the topic FORMATS Subcommand (GET SAS.Index of /sas/encoding. Parent Directory evilchimpo.com7bdat auto\_utf\_8. sas7bdat evilchimpo.com evilchimpo.comHi All, I'm using the following script for exporting some tables (here PANELISTE table) to a SAS library (here PIF). conn = SAS Connect.Get the SAS Encoding at Microsoft Store and compare products with the latest customer reviews and ratings. Download or ship for free.To encode your password in this manner, you will need access to SAS. As a WRDS subscriber, you have free access to SAS on the WRDS Cloud, which you can.Password Encoding with SAS. Quick note from Paul: I'm really excited that evilchimpo.com's very first guest post is from the well known.Hello, I have a SAS dataset that we got from an external source and it has Encoding = shift-jis Japanese (SJIS). Haven generates this error.data\_file, catalog\_file. Path to data and catalog files. The files are processed with readr::datasource(). encoding, catalog\_encoding. The character encoding. Chapter 3 The SAS Approach to Encodings There are 10 types of people in this world, those who understand binary and those who do not. Anonymous. [PDF] A handbook of plant tissue culture [PDF] 99 Mensajes Biblicos (Spanish Edition) [PDF] Araki: Tokyo Lucky Hole

[PDF] The Supermarket Handbook (Signet) [PDF] HTML5 Game Development with ImpactJS [PDF] Hungary (Cultures of the World) [\[PDF\] Study of V/STOL Aerodynamic Stati](http://evilchimpo.com/necywedo.pdf)c Test Facilities